# zilog

# **Z8F08200100KITG**

# **Z8 Encore! XP® F0822 Series Development Kit**

# **User Manual**

UM015009-0608

Copyright ©2008 by Zilog®, Inc. All rights reserved. www.zilog.com

# **Revision History**

Each instance in Revision History reflects a change to this document from its previous revision. For more details, refer to the corresponding pages and appropriate links in the table below.

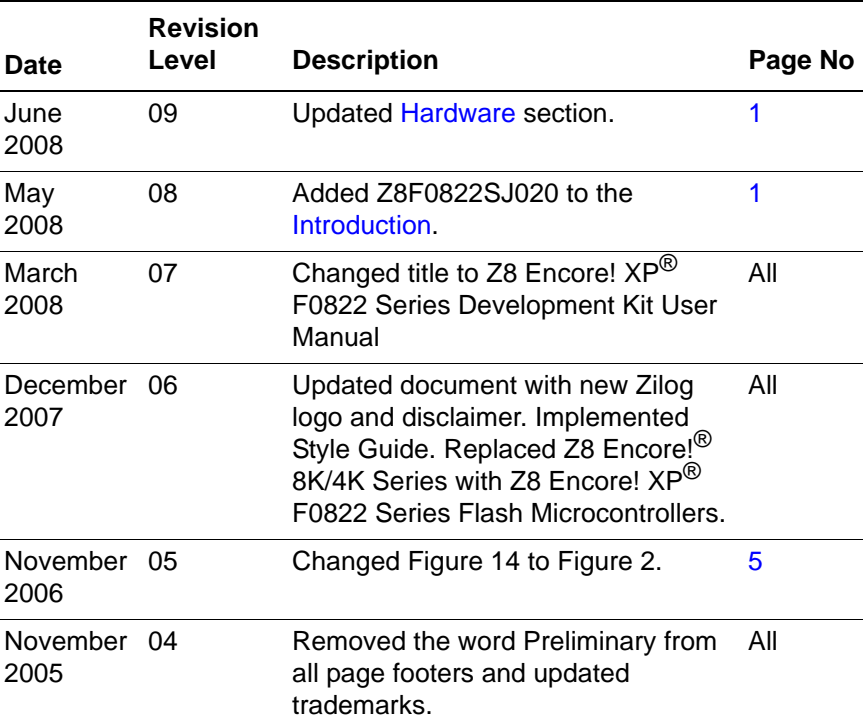

UM015009-0608 Revision History

**ii**

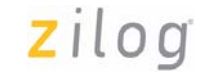

**iii**

# **Table of Contents**

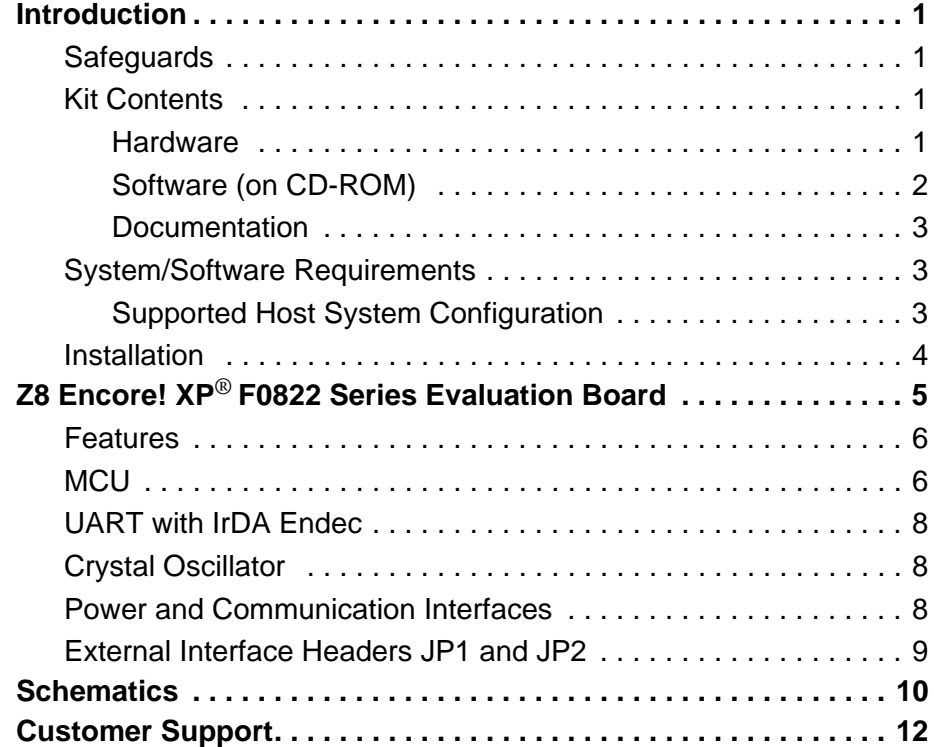

UM015009-0608 Table of Contents

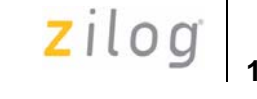

# **Introduction**

Zilog's Z8 Encore!  $XP^{\circledR}$  F0822 Series is a part of Zilog<sup>®</sup> microcontroller products. The Z8 Encore! XP® MCU development kit (Z8F08200100KITG) allows you to get familiar with the hardware and software tools available with this product. This kit consists of the 8 KB version of the Z8 Encore! XP evaluation board that supports and presents the features of the Z8 Encore! XP F0822 Series. This kit allows you to write application software and contains all supporting documents.

Z8F0822SJ020 is the silicon used in the board. For more details, refer to *Z8 Encore! XP*® *F0822 Series Flash Microcontrollers Product Specification (PS0225)* available for download at www.zilog.com.

This user manual acquaints you with the Z8 Encore! XP F0822 Series development kit and provides instructions on setting up and using the tools to start building designs and applications.

# **Safeguards**

The following precaution must be observed when working with the devices described in this document.

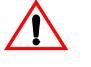

*Always use a grounding strap to prevent damage resulting from*  **Caution:** *electrostatic discharge (ESD).*

# **Kit Contents**

Z8 Encore! XP F0822 Series development kit (see Figure 1 on page 2) contains the following:

#### **Hardware**

The hardware included are:

**•** Z8 Encore! XP F0822 Series evaluation board

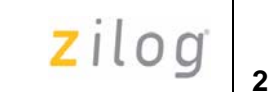

- **•** USB Smart Cable for PC to Z8 Encore! XP® F0822 series development board (previous versions of the development kit use a Serial Smart Cable. Refer to your original documentation for information on using the Serial Smart Cable).
	- **•** 5 V DC power supply

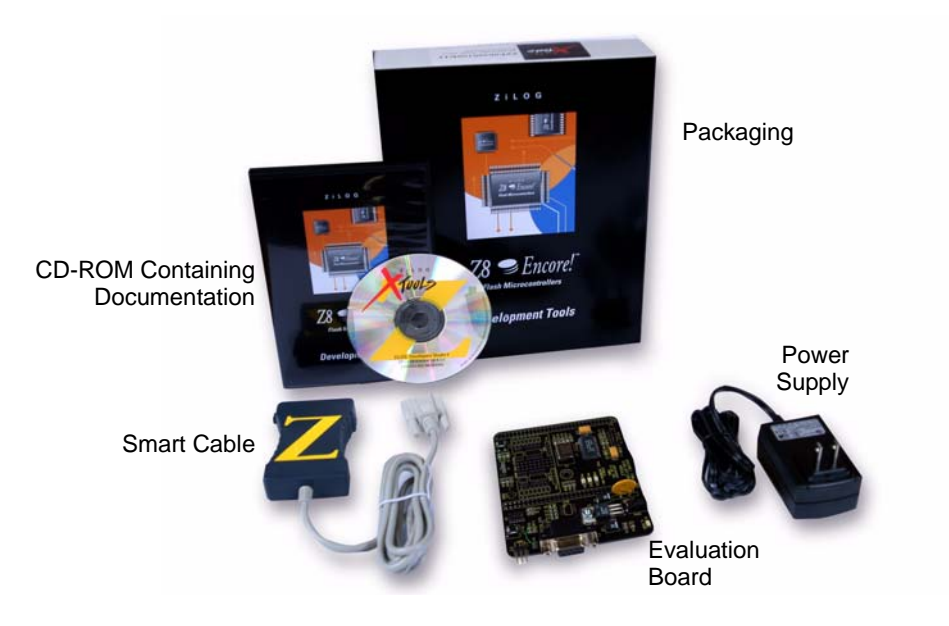

**Figure 1. Z8 Encore! XP® MCU Development Kit Contents**

## **Software (on CD-ROM)**

The software (on CD-ROM) includes:

- **•** Zilog Developer Studio (ZDS II)- Z8 Encore! IDE with ANSI C-Compiler
- **•** Sample code

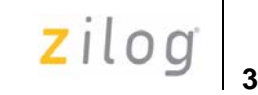

- **•** Document browser
- **•** Acrobat Reader

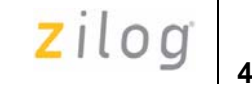

## **Documentation**

The documentation includes:

- **•** Quick Start Guide
- **•** Z8 Encore! XP F0822 Series technical documentation (on CD-ROM):
	- Development kit User Manual
	- ZDS II IDE User Manual
	- eZ8<sup>TM</sup> CPU User Manual
	- Product Specification
	- Product Brief
	- Programmer's Reference Sheet

The sample code is installed with ZDS II and resides in the disk drive at: <installation directory>\samples

The documentation can be installed with the DemoShield interface or can be viewed on the CD-ROM using the DemoShield menus and a PDF reader. A copy of the Acrobat installer is provided on the CD-ROM and can be installed from the DemoShield install screen. After installing the documentation, Windows Explorer can be used to select any document to be viewed with PDF file viewer.

## **System/Software Requirements**

An IBM PC (or compatible computer) with the following minimum configurations:

#### **Supported Host System Configuration**

The host system configuration for Z8 Encore! XP F0822 Series development kit includes:

- **•** Win98 Second Edition/ WinNT 4.0 Service Pack 6/ Win2000 Service Pack 3/ WinXP Service Pack 1
- **•** Pentium II/233 MHz processor or higher up to Pentium IV, 2.8 GHz

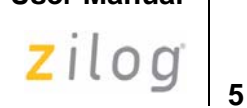

- **•** 96 MB RAM or more
- **•** 25 MB hard disk space or more
- **•** Super VGA video adapter
- **•** CD-ROM
- **•** One or more RS-232 communication ports

# **Installation**

Follow the directions in the Quick Start Guide for software installation and setup of the Z8 Encore! XP development kit.

 $\mathsf{zilog}\Big|_{5}$ 

**Z8 Encore! XP® F0822 Series Evaluation Board**

> Z8 Encore!  $XP^{®}$  F0822 Series evaluation board (see Figure 2) is an evaluation and prototyping board for the Z8 Encore! XP F0822 Series. The board provides you with a tool to evaluate features of Z8 Encore! XP F0822 Series, and to start developing an application before building the hardware.

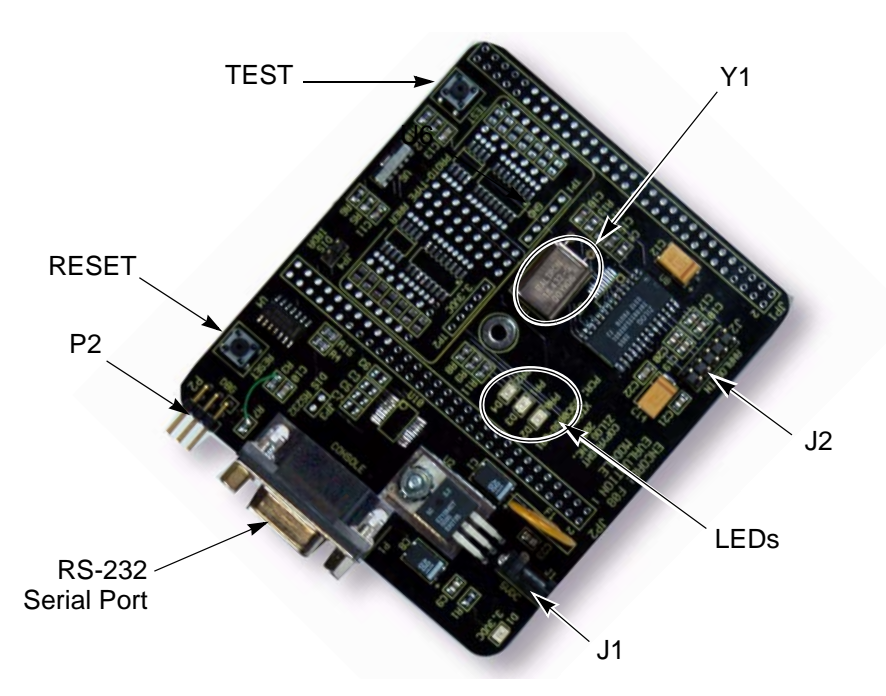

**Figure 2. Z8 Encore! XP F0822 Series Evaluation Board** 

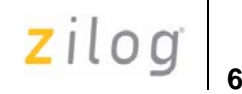

# **Features**

The features of Z8 Encore! XP F0822 Series evaluation board include:

- **•** Z8 Encore! XP MCU (28-pin SOIC)
- **•** 3 LEDs
- **•** RS-232 interface
- **•** IrDA transceiver
- **•** Two pushbuttons–RESET and TEST
- **•** 5 V DC power connector
- **•** On-Chip Debugger (OCD) interface
- **•** Crystal Oscillator at 18.432 MHz
- **•** Header for ADC input
- **•** Prototyping area
- **•** External interface connectors JP1 and JP2
- **•** 2.7 V to 3.6 V operating voltage with 5 V-tolerant inputs

## **MCU**

Z8 Encore! XP F0822 Series is member of Zilog family of microcontroller products based upon the 8-bit eZ8TM core CPU. The Flash in-circuit programming capability allows for faster development time and program changes in the field. The eZ8 core CPU is upward compatible with existing Z8® instructions. The rich peripheral set of Z8 Encore! XP F0822 Series makes it suitable for various applications including motor control, security systems, home appliances, personal electronic devices, and sensors.

The evaluation board contains circuitry to support and present all the features of the Z8 Encore! XP F0822 Series.

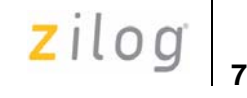

The main features of Z8 Encore! XP F0822 Series include:

- **•** eZ8TM core CPU
- **•** 8 KB Flash memory with in-circuit programming capability
- **•** 1 KB register RAM
- **•** 5-channel, 10-bit Analog-to-Digital Converter (ADC)
- **•** Full-duplex UART
- I<sup>2</sup>C interface (Master Mode only)
- **•** Serial Peripheral Interface (SPI)
- **•** Infrared Data Association (IrDA)-compliant infrared encoder/decoder (Endec)
- **•** Two 16-bit timers with capture, compare, and PWM capability
- **•** Watchdog Timer (WDT) with internal RC oscillator
- **•** Eleven or nineteen I/O pins
- **•** Programmable priority interrupts
- **•** On-Chip Debugger
- **•** Voltage Brownout Protection (VBO)
- **•** Power-On Reset (POR)
- **•** 2.7 V to 3.6 V operating voltage with 5 V-tolerant inputs
- Operating temperatures: 20 °C  $\pm$ 10 °C

For further information on the Z8 Encore! XP family of devices, refer to *Z8 Encore! XP*® *F0823 Series Product Specification (PS0243)* available for download at www.zilog.com.

# **UART with IrDA Endec**

The Z8 Encore! XP F0822 Series contains a fully-functional, high-performance UART with Infrared Encoder/Decoder, component U6. The Infrared ENDEC is integrated with an on-chip UART allowing easy communication between the Z8 Encore! XP F0822 Series Flash MCU and IrDA transceivers. Infrared communication provides secure, reliable, low-cost, point-to-point communication between PCs, PDAs, cell phones, printers, and other infrared enabled devices.

# **Crystal Oscillator**

The evaluation board is shipped with an 18.432 MHz Crystal Oscillator (Y1). To change the crystal oscillator you must change the clock frequency of ZDS II. The frequency settings is found at **Project** → **Settings** → **Debugger** → **ZDB: Configure ZDB Driver: Clock Frequency**. For supported frequencies, refer to Z8 Encore!  $XP^{\circledR}$  Product Specification .

# **Power and Communication Interfaces**

Table 1 provides jumper information concerning the shunt status, functions, devices and defaults affected by jumpers JP3 and JP4.

**Table 1. Jumpers JP3 and JP4**

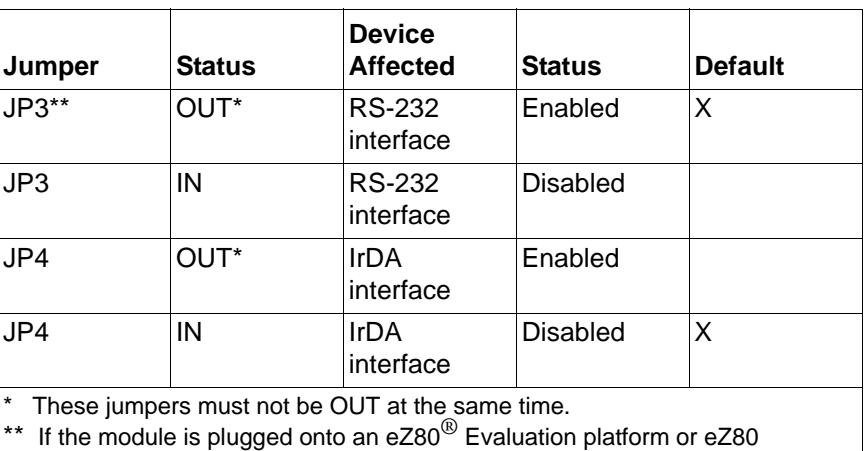

demonstration board the local RS-232 can be disabled by connecting header JP2 pin 50 to the corresponding GND on the mating connector.

# **External Interface Headers JP1 and JP2**

The external interface headers, JP1 and JP2 contain no connectors when the board is shipped. You can insert 0.1" space connectors of choice.

**Z8** E

# **Schematics**

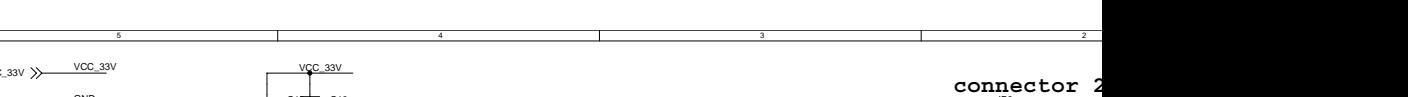

Figure 3 and Figure 4 displays the schematics for Z8 Encore! XP® F0822 Series Evaluation

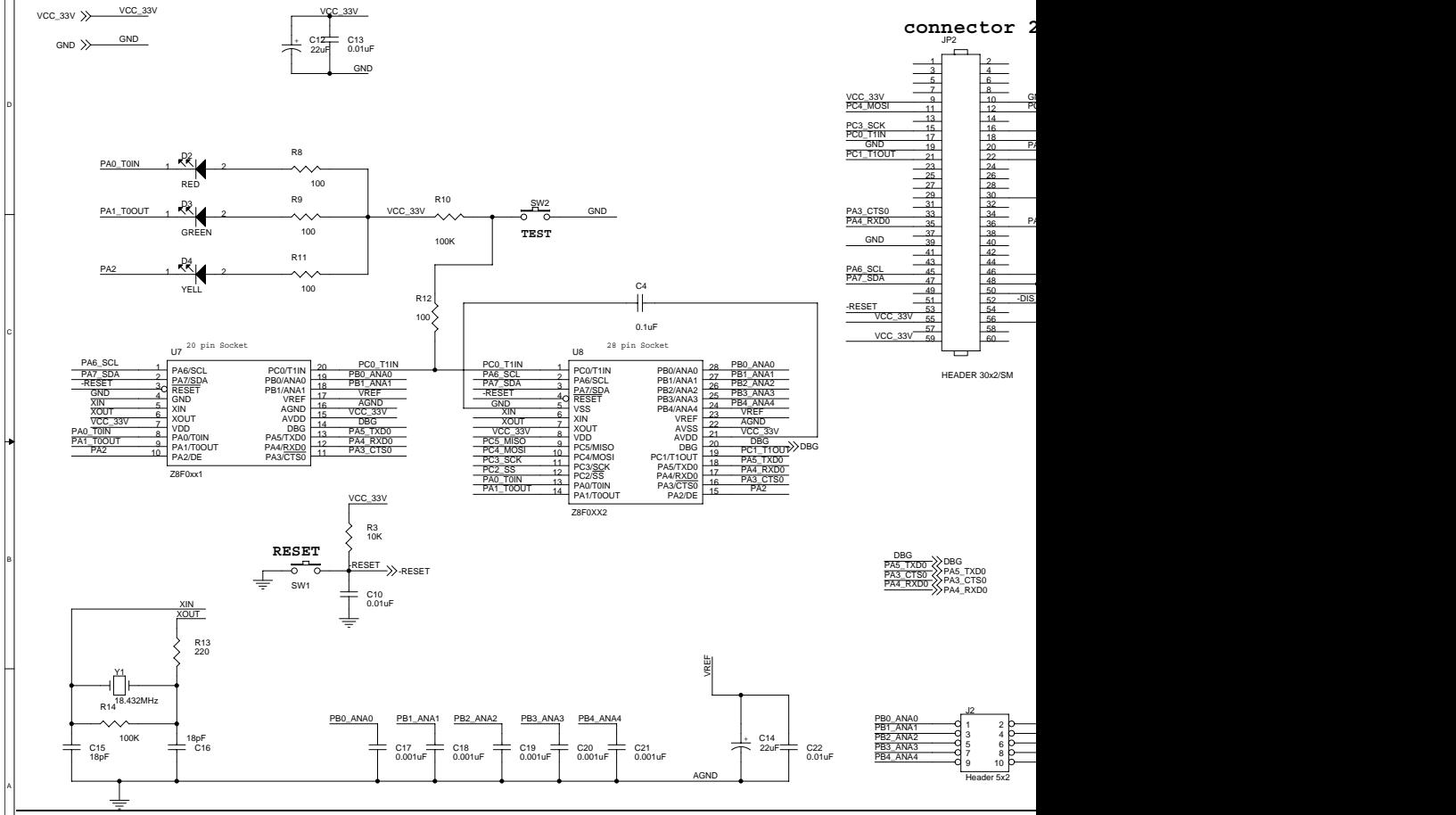

**Figure 3. Schematic for Z8 Encore! XP F0822 Series E** 

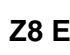

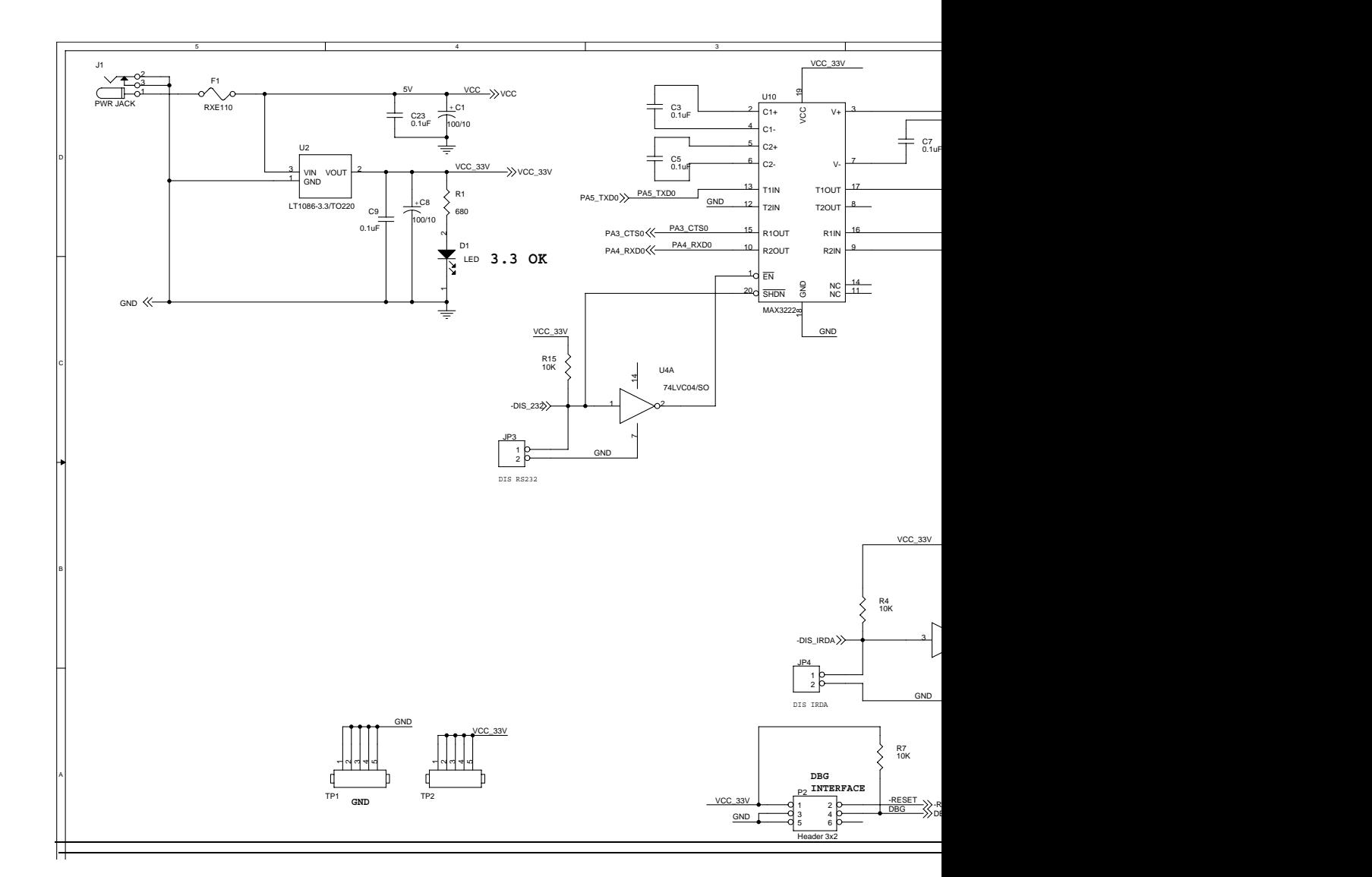

Figure 4. Schematic for Z8 Encore! XP F0822 Serie

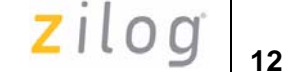

# **Customer Support**

For answers to technical questions about the product, documentation, or any other issues with Zilog's offerings, please visit Zilog's Knowledge Base at http://www.zilog.com/kb.

For any comments, detail technical questions, or reporting problems, please visit Zilog's Technical Support at http://support.zilog.com.

UM015009-0608 Customer Support

zilog

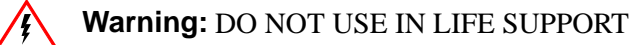

## **LIFE SUPPORT POLICY**

ZILOG'S PRODUCTS ARE NOT AUTHORIZED FOR USE AS CRITICAL COMPONENTS IN LIFE SUPPORT DEVICES OR SYSTEMS WITHOUT THE EXPRESS PRIOR WRITTEN APPROVAL OF THE PRESIDENT AND GENERAL COUNSEL OF ZILOG CORPORATION.

## **As used herein**

Life support devices or systems are devices which (a) are intended for surgical implant into the body, or (b) support or sustain life and whose failure to perform when properly used in accordance with instructions for use provided in the labeling can be reasonably expected to result in a significant injury to the user. A critical component is any component in a life support device or system whose failure to perform can be reasonably expected to cause the failure of the life support device or system or to affect its safety or effectiveness.

#### **Document Disclaimer**

©2008 by Zilog, Inc. All rights reserved. Information in this publication concerning the devices, applications, or technology described is intended to suggest possible uses and may be superseded. ZILOG, INC. DOES NOT ASSUME LIABILITY FOR OR PROVIDE A REPRESENTATION OF ACCURACY OF THE INFORMATION, DEVICES, OR TECHNOLOGY DESCRIBED IN THIS DOCUMENT. ZILOG ALSO DOES NOT ASSUME LIABILITY FOR INTELLECTUAL PROPERTY INFRINGEMENT RELATED IN ANY MANNER TO USE OF INFORMATION, DEVICES, OR TECHNOLOGY DESCRIBED HEREIN OR OTHERWISE.The information contained within this document has been verified according to the general principles of electrical and mechanical engineering.

eZ8, Z8, eZ80, Z8 Encore!, and Z8 Encore! XP are trademarks or registered trademarks of Zilog, Inc. All other product or service names are the property of their respective owners.

UM015009-0608

# **X-ON Electronics**

Largest Supplier of Electrical and Electronic Components

*Click to view similar products for* [Development Boards & Kits - Other Processors](https://www.x-on.com.au/category/embedded-solutions/engineering-tools/embedded-development-tools/embedded-processor-development-kits/development-boards-kits-other-processors) *category:*

*Click to view products by* [ZiLOG](https://www.x-on.com.au/manufacturer/zilog) *manufacturer:* 

Other Similar products are found below :

[EVB-MEC1418MECC](https://www.x-on.com.au/mpn/microchip/evbmec1418mecc) [20-101-1252](https://www.x-on.com.au/mpn/digiinternational/201011252) [C29XPCIE-RDB](https://www.x-on.com.au/mpn/nxp/c29xpcierdb) [CC-ACC-18M433](https://www.x-on.com.au/mpn/digiinternational/ccacc18m433) [STM8S/32-D/RAIS](https://www.x-on.com.au/mpn/stmicroelectronics/stm8s32drais) [MAX1464EVKIT](https://www.x-on.com.au/mpn/maxim/max1464evkit) [RTK0EN0001D01001BZ](https://www.x-on.com.au/mpn/renesas/rtk0en0001d01001bz) [MAXQ622-KIT#](https://www.x-on.com.au/mpn/maxim/maxq622kit) [YR0K50571MS000BE](https://www.x-on.com.au/mpn/renesas/yr0k50571ms000be) [QB-R5F104PJ-TB](https://www.x-on.com.au/mpn/renesas/qbr5f104pjtb) [CC-ACC-ETHMX](https://www.x-on.com.au/mpn/digiinternational/ccaccethmx) [OV-7604-C7-EVALUATION-BOARD](https://www.x-on.com.au/mpn/microcrystal/ov7604c7evaluationboard) [SK-AD02-](https://www.x-on.com.au/mpn/rohm/skad02d62q1747tb) [D62Q1747TB](https://www.x-on.com.au/mpn/rohm/skad02d62q1747tb) [SK-BS01-D62Q1577TB](https://www.x-on.com.au/mpn/rohm/skbs01d62q1577tb) [ST7MDT1-EMU2](https://www.x-on.com.au/mpn/stmicroelectronics/st7mdt1emu2) [GROVE BASE KIT FOR RASPBERRY PI](https://www.x-on.com.au/mpn/seeedstudio/grovebasekitforraspberrypi) [CY8CKIT-143A](https://www.x-on.com.au/mpn/infineon/cy8ckit143a) [EK-MPC5744P](https://www.x-on.com.au/mpn/nxp/ekmpc5744p) [KITAURIXTC234TFTTOBO1](https://www.x-on.com.au/mpn/infineon/kitaurixtc234tfttobo1) [ENW89854AXKF](https://www.x-on.com.au/mpn/panasonic/enw89854axkf) [ENWF9201AVEF](https://www.x-on.com.au/mpn/panasonic/enwf9201avef) [QB-R5F104LE-TB](https://www.x-on.com.au/mpn/renesas/qbr5f104letb) [LV18F V6 64-80-PIN TQFP MCU CARD EMPTY](https://www.x-on.com.au/mpn/mikroelektronika/lv18fv66480pintqfpmcucardempty) [LV-24-33 V6 44-PIN TQFP MCU CARD EMPTY](https://www.x-on.com.au/mpn/mikroelektronika/lv2433v644pintqfpmcucardempty) [LV-24-33 V6 64-PIN TQFP MCU CARD EMPTY](https://www.x-on.com.au/mpn/mikroelektronika/lv2433v664pintqfpmcucardempty) [LV-24-33 V6 80-PIN TQFP 1 MCU](https://www.x-on.com.au/mpn/mikroelektronika/lv2433v680pintqfp1mcucardempty) [CARD EMPTY](https://www.x-on.com.au/mpn/mikroelektronika/lv2433v680pintqfp1mcucardempty) [32X32 RGB LED MATRIX PANEL - 6MM PITCH](https://www.x-on.com.au/mpn/mikroelektronika/32x32rgbledmatrixpanel6mmpitch) [3.3 - 5 VTRANSLATOR](https://www.x-on.com.au/mpn/mikroelektronika/335vtranslator) [READY FOR XMEGA CASING \(WHITE\)](https://www.x-on.com.au/mpn/mikroelektronika/readyforxmegacasingwhite) [RELAY4 BOARD](https://www.x-on.com.au/mpn/mikroelektronika/relay4board) [ETHERNET CONNECTOR](https://www.x-on.com.au/mpn/mikroelektronika/ethernetconnector) [RFID CARD 125KHZ - TAG](https://www.x-on.com.au/mpn/mikroelektronika/rfidcard125khztag) [RFID READER](https://www.x-on.com.au/mpn/mikroelektronika/rfidreader) [RFM12B-DEMO](https://www.x-on.com.au/mpn/hopemicroelectronics/rfm12bdemo) [MAROON](https://www.x-on.com.au/mpn/nicai-systems/maroon) [3G CLICK](https://www.x-on.com.au/mpn/mikroelektronika/3gclickforeuropeandaustralia) [\(FOR EUROPE AND AUSTRALIA\)](https://www.x-on.com.au/mpn/mikroelektronika/3gclickforeuropeandaustralia) [MAX232](https://www.x-on.com.au/mpn/mikroelektronika/max232) [MAX3232 BOARD](https://www.x-on.com.au/mpn/mikroelektronika/max3232board) [ARTY S7-50](https://www.x-on.com.au/mpn/digilent/artys750) [TINKERKIT HALL SENSOR](https://www.x-on.com.au/mpn/arduino/tinkerkithallsensor) [TOUCHPANEL](https://www.x-on.com.au/mpn/mikroelektronika/touchpanel) [TOUCHPANEL CONTROLLER](https://www.x-on.com.au/mpn/mikroelektronika/touchpanelcontroller) [MIKROBOARD FOR AVR WITH ATMEGA128](https://www.x-on.com.au/mpn/mikroelektronika/mikroboardforavrwithatmega128) [MIKROBOARD FOR PSOC WITH CY8C27643](https://www.x-on.com.au/mpn/mikroelektronika/mikroboardforpsocwithcy8c27643) [MIKROBUS CAPE](https://www.x-on.com.au/mpn/mikroelektronika/mikrobuscape) [MIKRODRIVE](https://www.x-on.com.au/mpn/mikroelektronika/mikrodrive) [MIKROETH 100 BOARD](https://www.x-on.com.au/mpn/mikroelektronika/mikroeth100board) [MIKROLAB FOR 8051 L](https://www.x-on.com.au/mpn/mikroelektronika/mikrolabfor8051l) [MIKROPROG TO ST-LINK V2 ADAPTER](https://www.x-on.com.au/mpn/mikroelektronika/mikroprogtostlinkv2adapter) [BANANA PI GPIO EXTEND MODULE](https://www.x-on.com.au/mpn/sinovoip/bananapigpioextendmodule)